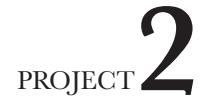

### COURSE TEXTBOOKS

- Johansson, Kaj; Lundberg, Peter; and Ryberg, Robert: A Guide to Graphic Print Production. John Wiley & Sons, Inc., 3rd Edition, 2011
- Romano, Fran (ed.): Pocket Pal: The Handy Book of Graphic Arts Production. International Paper Company, 2007.

#### RECOMMENDED TEXTBOOKS

- Bann, David: The All New Print Production Handbook. Watson-Guptill, 1st Edition, 2007
- McCue, Claudia: Real World Print Production with Adobe Creative Cloud. Peachpit Press, 1st Edition, 2013

### RESOURCES

- www.idealliance.org/specifications/ gracol
- www.pantone.com/pages/pantone/ index.aspx
- desktoppub.about.com/od/traditional/ss/prepress.htm
- http://bookstore.napco.com/pi/ index.cfm?fua=shop&fa=dspTopic&l =t&wb=pi&id=8

# **Page Layout and Color Separations**

Score  $= 20$  points

## **PROJECT OBJECTIVE**

How do you know your job will print? More and more, it is important that you understand the essentials to building an efficient layout is paramount in our industry. This project focuses on the special requirements that digital files place on both the designer and printer. It's important to ask yourself the following questions:

- What platform are you using to build your layout?
- Will the files be crossing computer platform?
- What version are you using?
- What is the best file format to use?
- Have you selected the right colors and defined them correctly?
- Should your trap your colors?
- How about the fonts you are selecting?

### **PROJECT CRITERIA**

- Find a two-sided postcard to recreate. The pieces must be approved by the instructor.
- Create a folder, **18-SP-1250-N01-Your Last Name-First Name-Assign2**. Make sure all pertinent documents are placed in this folder.
- Use the correct applications to recreate text, images and objects. Be exact with all measurements, including margins, gutters, size of images or graphics, etc. Use a ruler!
- Scan images found on the postcard as necessary (at the correct image resolution using a  $lpi = 175$ .
- Create color separations of your document and printout.
- Complete the *File Worksheet* (attached).
- Print out and develop the mock up of your postcard.
- Deliver your folder in the **Drop Box**.
- Submit your File Worksheet and color separations.

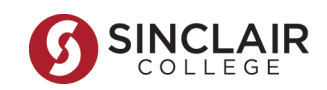

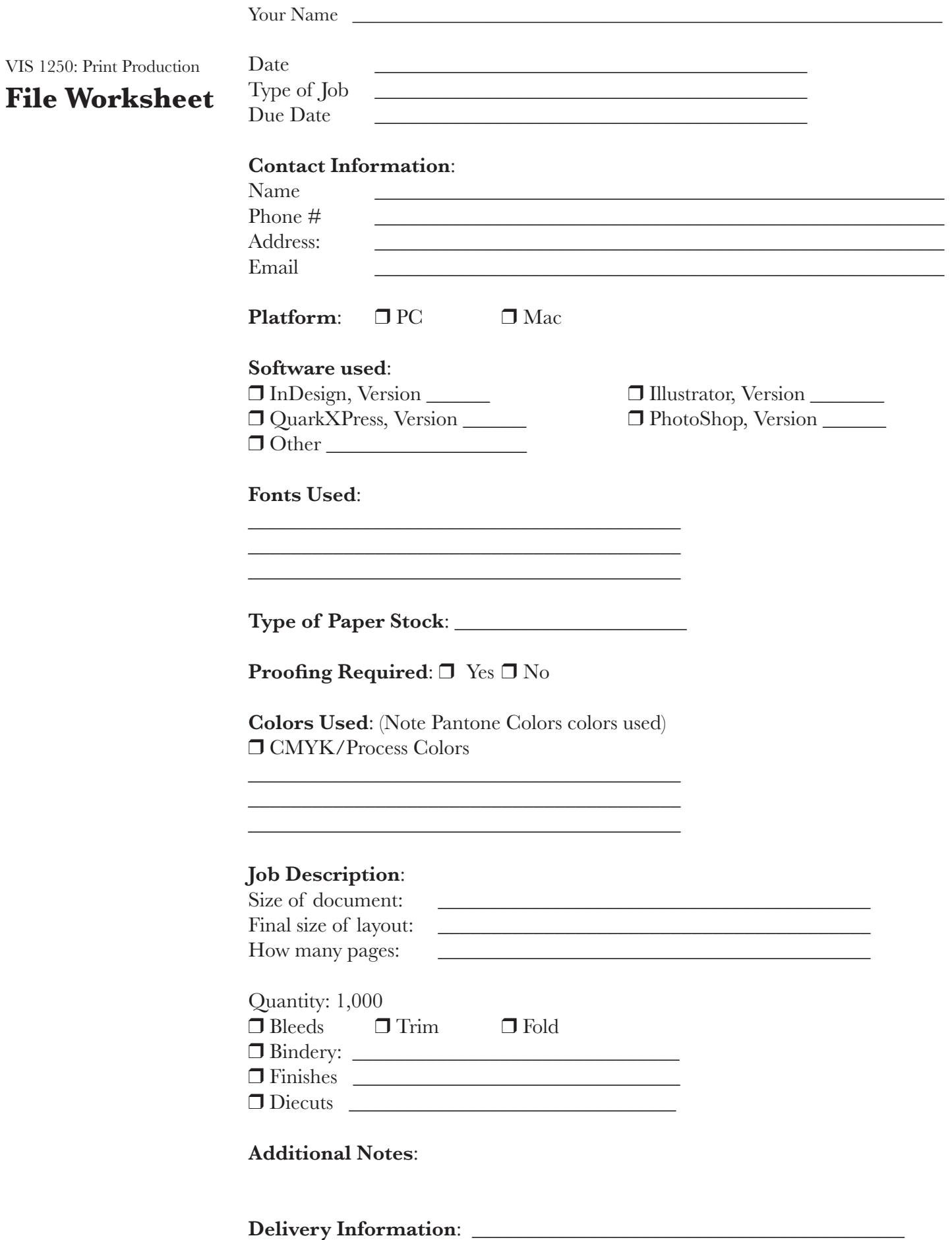